## How to grant access to Support

16/06/2025 3:50 pm BST

If you need our Support Team to look at an issue within your system, your System Administrator can grant access for a set period of time.

Click on the 'Astro' logo at top right & click on 'Settings'

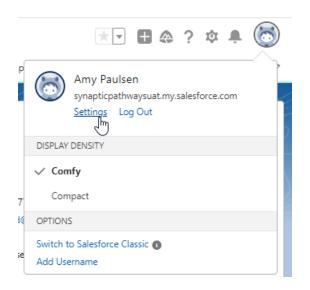

From the menu bar on the left select 'Grant Account Login Access', then chose the Access Duration you would like to allow beside the Synaptic Software option and 'Save'.

Synaptic Support should now be able to access your system. You can update this at any point.

| \$                                              |                                                                         | Q. Search                                            |                               |                             |                               | 80? \$ # 🐻           |
|-------------------------------------------------|-------------------------------------------------------------------------|------------------------------------------------------|-------------------------------|-----------------------------|-------------------------------|----------------------|
| Synaptic Pathways Hor                           | ne Paraplanner Access Centre Contacts 🗸 Research 🗸                      | Portfolio Builder 🗸 Investment Pathways              | Generic Funds V Configuration | Fund Lists V Knowledge Base | My Apps & Settings Valuations |                      |
| Q Quick Find                                    | Grant Account Login Access                                              |                                                      |                               |                             |                               |                      |
| Advanced User Details                           | Grant Account Login Access                                              |                                                      |                               |                             |                               | Help for this Page 😗 |
| Approver Settings                               | To assist with support issues, you may grant your administrator or supp | ort personnel the ability to login as you and access | vour data                     |                             |                               |                      |
| Authentication Settings for<br>External Systems | My Username: amy.wood@synaptiopathwaysuat.org                           |                                                      | ,                             |                             |                               |                      |
| Change My Password                              | Grant Access To                                                         |                                                      |                               | Access Duration             |                               |                      |
| Connections                                     | Salesforce.com Support                                                  |                                                      |                               | No Access 🗸                 |                               |                      |
| External Credentials                            | Salesforce Labs Business Org (LBO) Support                              |                                                      |                               | No Access 🗸                 |                               |                      |
| Grant Account Login Access                      | Synaptic Software Limited Part of Capita PLC Support                    |                                                      |                               | No Access 🗸                 |                               |                      |
| Language & Time Zone                            |                                                                         | Save                                                 |                               |                             |                               |                      |
| Login History                                   |                                                                         |                                                      |                               |                             |                               |                      |
| Personal Information                            |                                                                         |                                                      |                               |                             |                               |                      |
| Reset My Security Token                         |                                                                         |                                                      |                               |                             |                               |                      |
| > Display & Layout                              |                                                                         |                                                      |                               |                             |                               |                      |
| > Email                                         |                                                                         |                                                      |                               |                             |                               |                      |
| > Chatter                                       |                                                                         |                                                      |                               |                             |                               |                      |
| > Calendar & Reminders                          |                                                                         |                                                      |                               |                             |                               |                      |
| > Desktop Add-Ons<br>> Import                   |                                                                         |                                                      |                               |                             |                               |                      |
| > import                                        |                                                                         |                                                      |                               |                             |                               |                      |
|                                                 |                                                                         |                                                      |                               |                             |                               | _                    |
|                                                 |                                                                         |                                                      |                               |                             |                               |                      |
|                                                 |                                                                         |                                                      |                               |                             |                               | _                    |
|                                                 |                                                                         |                                                      |                               |                             |                               | _                    |
|                                                 |                                                                         |                                                      |                               |                             |                               | _                    |
| https://synapticpathwaysuat.lightning.force.co  | m/one/one.app#/settings/personal/GrantLoginAccess/home                  |                                                      |                               |                             |                               |                      |

| Q. Quick Find Conclusion   My Personal Information Advanced User Details   Advanced User Details Advanced User Details   Advanced User Details Concention   Authorities Consert Details To approver Settings   External Systems Details To approver Settings   Concentions To assist with support Issues, you may grant your administrator or support personnel the ability to login as you and access your data.   Vulterance amy used@synapticpathwayseat.org Concentions   External Credentals Mon Access-                                                                                                    |
|----------------------------------------------------------------------------------------------------|
| Approver Settings Grant Account Login Access Grant Account Login Access Control Login Access Control Login Acceese |
| Change My Password     Grant Access To     Access Duration       Connections     Salesfore.com Support     -N/0 ACCess       External Credentials     Salesfore.com Support     -N/0 ACCess                                                                                                    |
| Connections     Selectors con Support     I-NO ACCess-     V       External Credentals     Savestore Labs Support     I-NO ACCess-     V                                                                                                    |
| External Crédentiais                                                                                                    |
|                                                                                                    |
| Grant Account Login Access Synaptic Software Limited Part of Capite PLC Support                                                                                                    |
| Language & Time Zone 1 Day (co. 24112023)<br>3 Days (co. 34112023)                                                                                                    |
| Login History 11 <u>West (on 0.414)(2023)</u><br>11 <u>Month (en 0.2714)(2023)</u>                                                                                                    |
| Personal Information                                                                                                    |
| Reset My Sacurity Token                                                                                                    |
| > Display & Layout                                                                                                    |
| > Email                                                                                                    |
| > Chatter                                                                                                    |
| > Calendar & Reminders                                                                                                    |
| > Desktop Add-Ons                                                                                                    |
| > Import                                                                                                    |
|                                                                                                    |
|                                                                                                    |
|                                                                                                    |
|                                                                                                    |
|                                                                                                    |
|                                                                                                    |